## 上海霍普建筑设计事务所股份有限公司

## 关于召开2024年第一次临时股东大会的提示性公告

# 本公司及董事会全体成员保证信息披露的内容真实、准确、完整,没有 虚假记载、误导性陈述或重大遗漏。

上海霍普建筑设计事务所股份有限公司(以下简称"公司")于2024年2月 6日在巨潮资讯网(www.cninfo.com.cn)披露了《关于召开2024年第一次临时 股东大会的通知》(公告编号: 2024-007), 公司定于2024年2月23日 (星期五) 下午14:30在上海市浦东新区滨江大道469号中企财富世纪大厦10层召开2024年 第一次临时股东大会。现将股东大会的相关事项提示如下:

#### 一、召开会议的基本情况

(一)股东大会届次:2024年第一次临时股东大会

(二)股东大会的召集人:公司董事会

公司2024年2月5日召开的第三届董事会第十四次会议审议通过《关于提请 召开2024年第一次临时股东大会的议案》,决定召开2024年第一次临时股东大 会。

(三)会议召开的合法、合规性:本次股东大会的召集程序符合有关法律、 行政法规、部门规章、规范性文件和《公司章程》的规定。

(四)会议召开的日期、时间:

1、现场会议召开时间:2024年2月23日(星期五)下午14:30;

2、网络投票时间:通过深圳证券交易所交易系统进行网络投票的具体时间 为: 2024年2月23日9:15-9:25, 9:30-11:30, 13:00-15:00: 通过深圳证券交易所 互联网投票系统投票的具体时间为:2024年2月23日09:15至15:00期间的任意时 间。

(五)会议召开的方式:

本次股东大会采用现场表决和网络投票相结合的方式召开,公司将通过深 圳证券交易所交易系统和互联网投票系统(http://wltp.cninfo.com.cn)向公司全 体股东提供网络形式的投票平台,公司股东可以在网络投票时间内通过上述系 统行使表决权。公司股东只能选择现场投票、网络投票中的一种表决方式。如 同一表决权出现重复投票表决的,以第一次投票表决结果为准。

(六)会议的股权登记日:2024年2月19日(星期一)

(七)出席对象:

1、截至2024年2月19日(股权登记日)下午收市时,在中国证券登记结算 有限责任公司深圳分公司登记在册的公司全体已发行有表决权股份的股东均有 权出席股东大会,并可以以书面形式委托代理人出席会议和参加表决,该股东 代理人不必是本公司股东;

2、公司董事、监事和高级管理人员;

3、公司聘请的见证律师及其他相关人员。

(八)会议地点:上海市浦东新区滨江大道469号中企财富世纪大厦10层。

(九)投资者应按照深圳证券交易所发布的《深圳证券交易所上市公司股 东大会网络投票实施细则》的有关规定执行。

#### 二、会议审议事项

(一)本次股东大会审议的提案

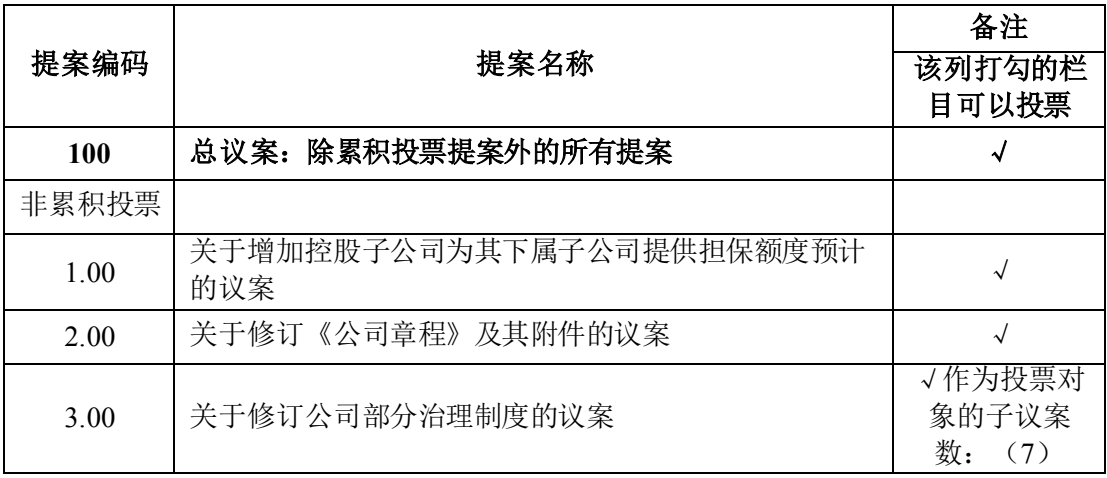

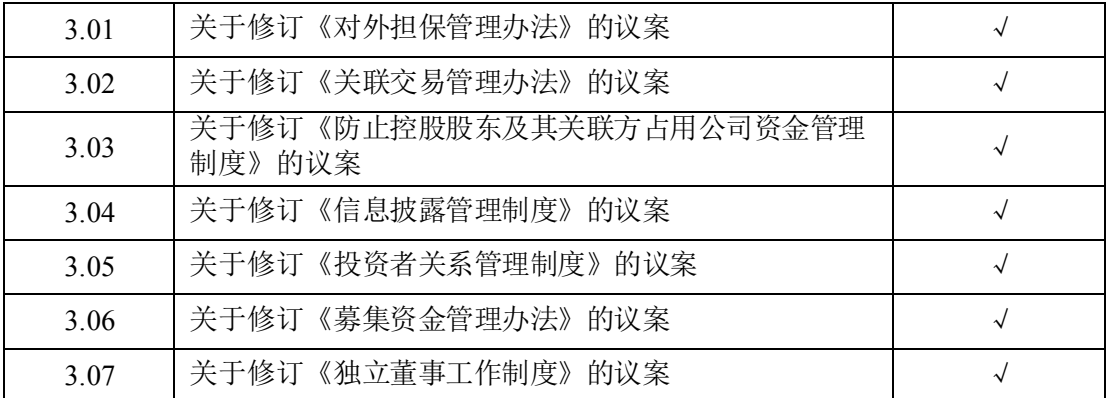

(二)提案的披露情况

上述议案已经公司第三届董事会第十四次会议、第三届监事会第十二次会 议审议通过。议案的具体内容详见同日披露于巨潮资讯网(www.cninfo.com.cn) 上的相关公告。

(三)特别强调事项

1、议案1、议案2为特别决议事项,需经出席股东大会的股东(包括股东代 理人)所持表决权的三分之二以上表决通过。议案3需逐项表决。

2、本次会议议案将对中小投资者(中小投资者指除公司董事、监事、高级 管理人员及单独或合计持有公司5%以上股份的股东以外的其他股东)的表决情 况进行单独计票并及时公开披露。

#### 三、会议登记等事项

#### (一)登记方式

1、自然人股东登记:自然人股东亲自出席会议的,凭股东本人身份证、有 效持股凭证办理登记手续;委托代理人出席的,代理人还应出示代理人本人身 份证、授权委托书(详见附件二)办理登记。

2、法人股东登记:法人股东的法定代表人出席会议的,凭本人身份证、法 定代表人身份证明书、法人单位营业执照复印件(加盖公章)、单位持股凭证 办理登记手续;由法定代表人委托的代理人出席会议的,代理人还应出示代理 人本人身份证、法人股东单位的法定代表人出具的授权委托书(详见附件二)。

3、异地股东登记:可采用信函或邮件方式登记,股东请仔细填写股东登记 表(详见附件三)以便登记确认。信函或邮件请在2024年2月22日(星期四)

17:00前送达或发送至公司证券部,并进行电话确认。同时请在信函或邮件上注 明"2024年第一次临时股东大会"字样。在出席现场会议时,应携带上述材料 原件参加股东大会。

4、本次股东大会不接受电话登记。

#### (二)登记时间

本次股东大会现场登记时间为2024年2月22日(星期四)上午9:30-12:00, 下午14:00-17:00。采取信函或邮件方式登记的须在2024年2月22日下午17:00之 前送达或发送到公司。

#### (三)登记地点

现场及信函登记地址:上海市浦东新区滨江大道469号中企财富世纪大厦10 层上海霍普建筑设计事务所股份有限公司证券部,邮政编码:200210。

邮件地址:ir@hyp-arch.com

#### (四)会议联系方式

1、联系地址:上海市浦东新区滨江大道469号中企财富世纪大厦10层

2、联系电话:021-58783137

3、传真:021-58782763

4、邮政编码:200120

5、电子邮箱:ir@hyp-arch.com

6、联系人:何亮、潘静

#### 四、参加网络投票的具体操作流程

本次股东大会向股东提供网络形式的投票平台,股东可以通过深圳证券交 易所交易系统和互联网投票系统(http://wltp.cninfo.com.cn)参加投票。网络投 票的具体操作流程见附件一。

#### 五、注意事项:

1、本次股东大会现场会议会期半天,与会人员的食宿及交通等费用自理。

2、出席现场会议的股东和股东代理人务必请携带相关证件原件于会议开始 前半小时到达会议地点办理签到手续。

## 六、备查文件

公司第三届董事会第十四次会议决议;

公司第三届监事会第十二次会议决议;

深圳证券交易所要求的其他文件。

## 七、附件

附件一、参加网络投票的具体操作流程

附件二、《授权委托书》

附件三、《股东参会登记表》

特此公告。

上海霍普建筑设计事务所股份有限公司

### 董事会

二〇二四年二月二十一日

附件一:

#### 参加网络投票的具体操作流程

#### 一、网络投票的程序

1、普通股的投票代码与投票简称:投票代码为"351024",投票简称为 "霍普投票"。

2、填报表决意见

本次股东大会的议案为非累积投票议案,填报表决意见为:同意、反对、 弃权。

3、此次股东大会设置了"总议案",股东对总议案进行投票,视为对所有 议案表达相同意见。股东对总议案与具体议案重复投票时,以第一次有效投票 为准。如股东先对具体议案投票表决,再对总议案投票表决,则以已投票表决 的具体议案的表决意见为准,其他未表决的议案以总议案的表决意见为准;如 先对总议案投票表决,再对具体议案投票表决,则以总议案的表决意见为准。

#### 二、通过深交所交易系统投票的程序

1、投票时间:2024年2月23日上午9:15—9:25,9:30—11:30和下午13:00—  $15:00$ .

2、股东可以登录证券公司交易客户端通过交易系统投票。

#### 三、通过深交所互联网投票系统投票的程序

1、互联网投票系统开始投票的时间为2024年2月23日9:15—15:00。

2、股东通过互联网投票系统进行网络投票,需按照《深圳证券交易所投资 者网络服务身份认证业务指引(2016年修订)》的规定办理身份认证,取得 "深交所数字证书"或"深交所投资者服务密码"。具体的身份认证流程可登 录互联网投票系统[http://wltp.cninfo.com.cn](http://wltp.cninfo.com.cn/)规则指引栏目查阅。

3、股东根据获取的服务密码或数字证书,可登录[http://wltp.cninfo.com.cn](http://wltp.cninfo.com.cn/) 在规定时间内通过深交所互联网投票系统进行投票。

附件二:

#### 授权委托书

致:上海霍普建筑设计事务所股份有限公司

本人(委托人) 现持有上海霍普建筑设计事务所股份有限公 司(以下简称"霍普股份")股份 股。兹委托 先生(女士) 代表本人/本单位出席霍普股份召开的2024年第一次临时股东大会,对以下议案 以投票方式代为行使表决权,并代为签署本次会议需要签署的相关文件。

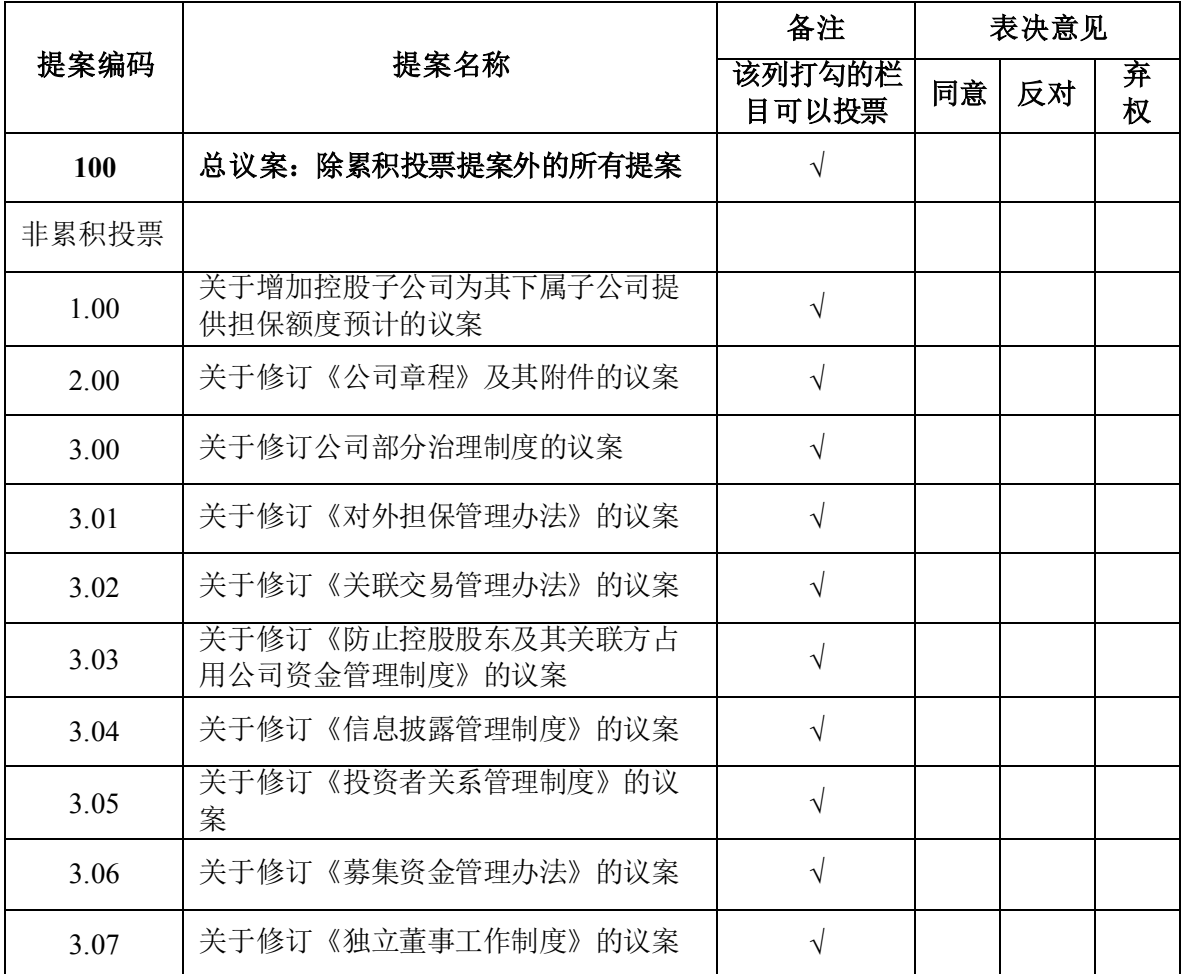

委托人签字:

(个人股东签名,法人股东法定代表人签名并加盖公章)

委托人身份证号码或统一社会信用代码:

委托人持股数:

委托人股东账号: \_\_\_\_\_\_\_\_\_\_\_\_\_\_\_\_\_\_\_\_\_\_\_\_\_\_\_\_\_\_\_\_

受托人签字:

受托人身份证号码:

委托日期: 年 月 日

委托期限:自签署日至本次股东大会结束

注: 1、请在表决票中选择"同意"、"反对"、"弃权"中的一项,在相应栏中 划"√",否则,视为无效票;多选无效;涂改无效。

2、若委托人未对审议事项作具体指示的,则视为股东代理人有权按照自己的意思 投票表决,其行使表决权的后果均为本人/本单位承担;

3、授权委托书用剪报或复印件均有效。

附件三:

| 个人股东姓名/<br>法人股东名称(全称)     |  |              |  |
|---------------------------|--|--------------|--|
| 个人股东身份证号/<br>法人股东统一社会信用代码 |  |              |  |
| 股东账号                      |  | 持股数量         |  |
| 出席会议人<br>员名称              |  | 是否委托         |  |
| 受托人姓名                     |  | 受托人身<br>份证号码 |  |
| 联系电话                      |  | 电子邮件         |  |
| 联系地址                      |  | 邮编           |  |
| 备注                        |  |              |  |

股东参会登记表

注:

1、请用正楷字填上全名及地址(须与股东名册上所载相同),没有事项请填写 "无";

2、已填妥及签署的参会股东登记表,应于2024年2月22日17:00之前送达或邮件 到公司,并通过电话方式对所发信函或邮件与本公司进行确认;

3、上述股东参会登记表的剪报、复印件或按以上格式自制均有效。